## **Communicare Requirements**

Communicare provides an executable file (cccatExport.exe) that must exist in your local Communicare installation directory in order for Clinical Audit to be able to collect data. The local Communicare installation directory is usually C:\Program Files\Communicare. If this file is not installed you will receive the following error message when you click the Clinical Audit 'Collect' button.

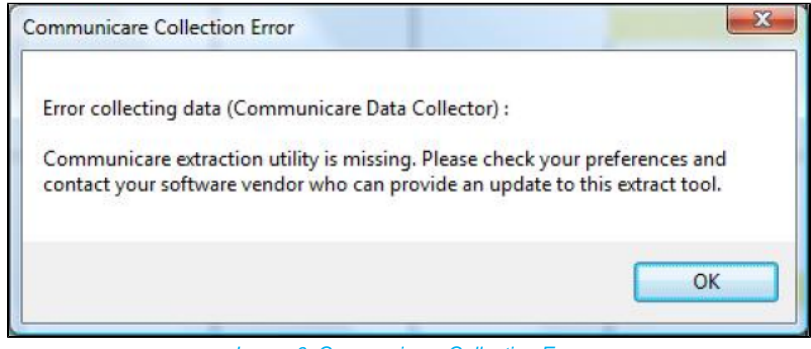

Image 6: Communicare Collection Error

If you receive this message contact Communicare for assistance.